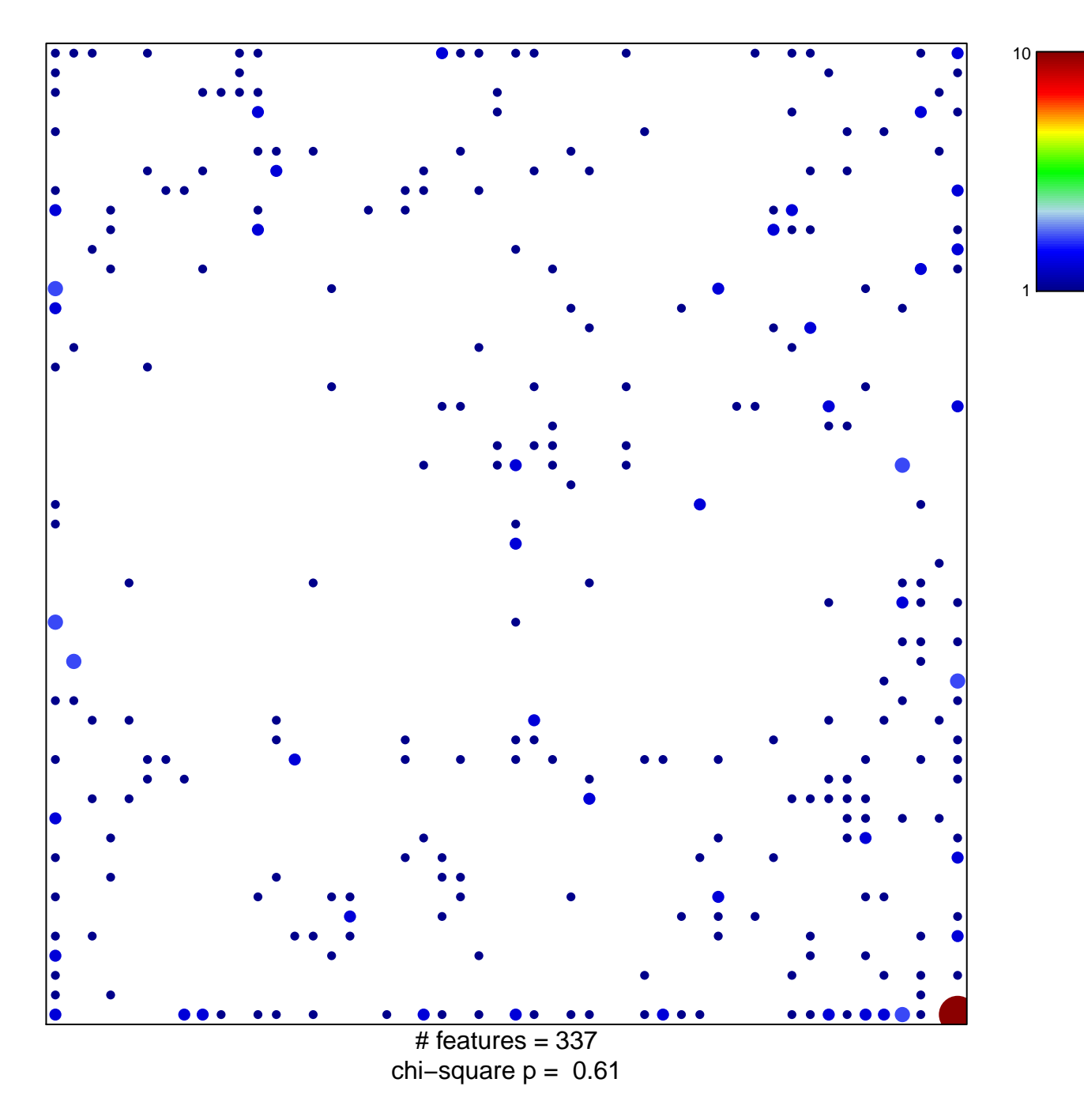

## **HAN\_SATB1\_TARGETS\_UP**

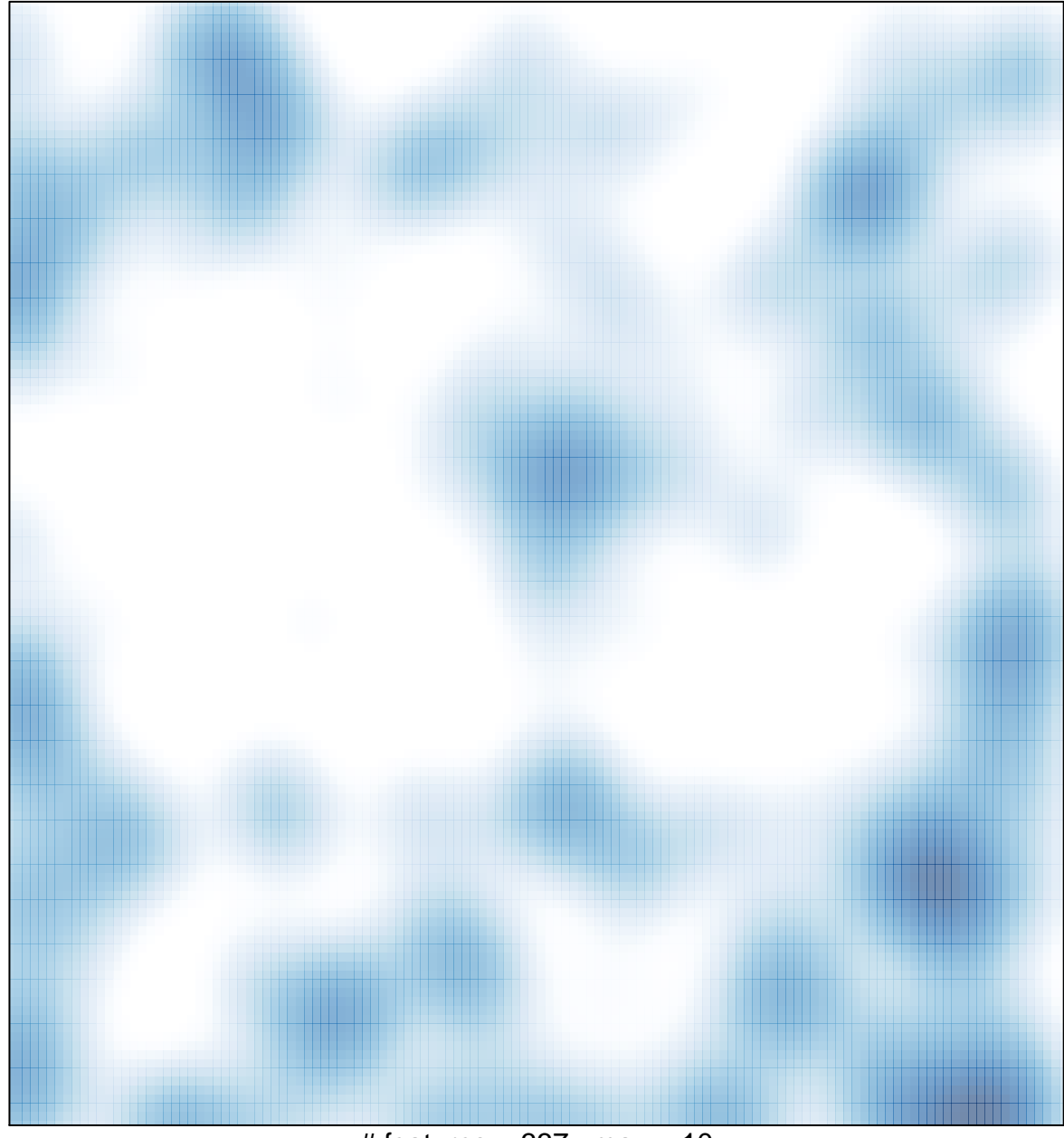

 $#$  features = 337, max = 10